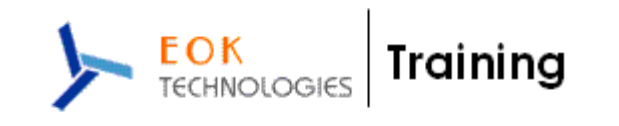

# **SAP- Basis Module - COURSE CONTENTS**

### **Duration : 6 Weekends (Sat & Sun : 6 Hours Each Day) No. Of Hours : 72 Hours.**

# **I) HW & SW Introduction:**

- **1) HW -- 4 Hrs** 
	- A) HW Introduction
	- B) Architecture of Different HW Devices
- **2) SW -- 4 Hrs** 
	- A) SW introduction
	- B) Languages and Software Development
	- C) Introduction to OS
	- D) Types of OS

## **3) Database Concepts 4 Hrs**

- A) Introduction
- B) Database Architecture and Concepts
- C) Types of Database
- D) In Depth discussion of Oracle Database and Architecture

# **II) ERP Introduction**

- 1) ERP and its background
- 2) Different types of ERPs
- 3) Evolution of SAP
- 4) Different versions of SAP
- 5) New dimensional components of SAP
- 6) Modules of each SAP component

#### **III) SAP Net weaver Architecture**

- 1) NW Introduction
- 2) Components of NW
- 3) Core Architecture
- 4) Application servers, Central Instance, Dialog instance
- 5) ABAP and Java Stacks
- 6) Message servers, Dispatchers
- 7) WPs and the types
- 8) System Landscape

# **IV) SAP Components**

- 1) Coré Component and functionality
- 2) NEW Dimensional components and basis introduction of these functionality
- 3) Modules of SAP components
- 4) Roles in SAP application
- 5) Basis introduction to ABAP and T-Codes
- 6) Basis introduction to SAP technical work flow

SAP-Basis Course Contents **Page 1 of 2** and 2 Proprietary and Confidential

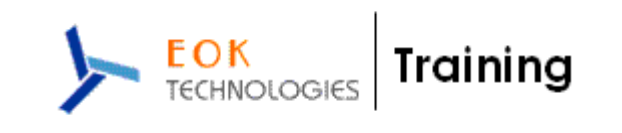

# **V) Installation**

- 1) Layers of SAP Application
- 2) Pre-requisites for SAP installation
- 3) SAP installation
	- A) DB installation
	- B) Application server installation
	- C) Front End installation
- 4) Start and Stop SAP
- 5) Post installation
- 6) Hosts and Services files
- 7) Directory Structure of SAP

# VI) **Client Administration**

- 1) Client Concept
- 2) Create clients
- 3) Prerequisite for Client Copy
- 4) SCCL and Client Export/Import, Copy Logs and monitoring of Client Copy

## VII) **TMS, Support packs and Addons**

- 1) TMS introduction & configuration
- 2) TMS functionality and methods to use
- 3) Support packs and installation
- 4) ABAP and Java Patching
- 5) Kernel upgrade/Patching

# VIII) **General Adminstration**

- 1) Daily,Weekly and monthly monitoring the system health.
- 2) T-Codes related to System monitoring.
- 3) Background Jobs administration
- 4) Spool architecture and administration
- 5) Language installation
- 6) Oss notes and SAP service market place
- 7) SAP NET uses.
- 8) Performance tuning methods and implantation.

# IX) **Database administration**

- 1) Oracle Database concepts
- 2) Monitoring Table spaces
- 3) SAPDBA/BR Tools
- 4) DB Activities and T-Codes

# **X) New Dimensional products**

- 1) Introduction to BW/BI.
- 2) Installation of BW/BI and integration with ECC and other backend systems
- 3) Introduction, installation of SCM and basis integration with ECC
- 4) Introduction of CRM, SRM, XI, Portal etc and their integration.

SAP-Basis Course Contents **Page 2 of 2** Proprietary and Confidential